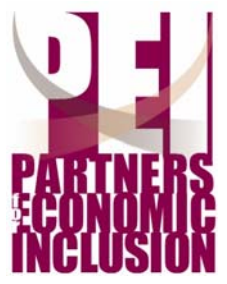

### **Annual Conference – February 8, 2006**

Bridging the Digital Divide – Using Simple Technologies to Improve Your Business

# **Digital Divide Guide**

# **DEFINITION: WHAT DOES IT ALL MEAN?**

- **Digital Divide:** The gap between people who have differing levels of access to information technology, based on age, income, race, or nationality.
- **Digital Literacy:** Level of familiarity with and use of existing technologies.
- **Blog:** Short for WebLog. An online journal that uses a conversational style to post information about business, politics, hobbies and much more.
- **Broadband Service:** High-speed data transmission via the internet.
- **Dial-up Service:** Low-speed data transmission via the internet.
- **E-Commerce:** Business transactions conducted online.
- **Instant Messaging:** Online conversations that occur in real time, unlike the time lapse involved with email.
- **Internet:** A worldwide, publicly accessible, interconnected computer network, used to transmit information.
- **Keyboarding**: The process of inputting information to a computer through typing.
- **Voice over IP (VOIP):** Allows phone service via the internet, using your computer.
- **WiFi:** Allows wireless access to the internet.

### **ASSESSMENT: WHERE DO I STAND?**

- General Computer Knowledge
	- o Can you log-on, log-off, open, use and close programs on your own?
	- o Are you comfortable using a keyboard and mouse?
- Word Processing and Spreadsheet Skills
	- o Do you know how to insert and remove/modify margins, tabs, headers, footers, page numbers and line spacing in your word processor?
	- o Do you know how to enter, edit, format and delete the contents of spreadsheet cells?
- Communications Skills (email)
	- o Do you have an e-mail address that you regularly use to compose, send, reply to email messages?
	- o When someone asks you to send a document, do you mail it, fax it or email it?
- Web Skills
	- o Have you ever used a browser (Netscape or Internet Explorer)?
	- o Have you ever created a website for yourself or your business?
	- o Have you ever made an online purchase?
- New Technologies
	- o Have you ever used WiFi, broadband, a blog, or instant messaging?

Source: University of Washington http://courses.washington.edu/hsstudev/studev/DigitalLiteracySelf-Assess.doc.

#### **For a more detailed self-assessment, please visit www.PEIconference.com**.

What are some areas where YOU can improve your digital literacy?

# **EXPLANATION: WHY DOES IT MATTER?**

#### **Leveling the Playing Field (Economic Equality)**

- Access to Financial Opportunities e.g., government contracting, online granting processes.
- Access to Management Assistance and Networking Organizations e.g., NC Minority & Woman Owned Business Enterprise Coordinators' Network, Greater Wilmington Chamber of Commerce, Small Business and Technology Development Center, Small Business Center at Cape Fear Community College and many others.

#### **Low Cost Solutions for Business (Economic Growth & Social Mobility)**

- Productivity Improvements Quickbooks SimpleStart (\$80) to maximize/track operations.
- Cost reductions through Increased Efficiency -online banking.
- Cost reductions through Sourcing Options -competitive pricing research.
- Connectivity Improvements –24/7 connection to customers and suppliers via website.
- Customer Lead Generator/Customer Management –email, website, MyMailList (\$30), Act!
- Access to Distribution –internet sales (ecommerce).
- Inexpensive **Advertising**–website as advertising vehicle; constant, targeted message for customers.
- Online **Educational Opportunities** -online training, tutorials.

## **IMPROVEMENT: WHAT CAN I DO?**

### **Next Steps**

- *Intro to Computers* class, **TODAY**, **HERE**, 1:00pm-4:00pm. **FREE**.
- Take additional, more specific courses from
	- o **Cape Fear Community College** www.cfcc.edu/ce
		- Computers for Beginners: 4/11-5/11, 1pm-4pm, TuTh, \$60
		- MS Office Introduction: 2/21-3/23, 9am-12pm, TuTh, \$60
		- Web Design Advanced: 3/20-4/19, 6pm-9pm, MW, \$60
		- Internet Savvy: 4/11-5/4, 1pm-4pm, TuTh, \$60

*Call 362-7196 or email register@cfcc.edu for more info* 

- o **UNCW** www.uncw.edu
- o or other educational organizations.
- Use Online Courses & Tutorials: for example, http://office.microsoft.com/en-us/training/default.aspx and http://www.gcflearnfree.org/Tutorials/ and www.ed2go.com/cfcc.
- Use FREE computer services at local libraries, Cape Fear Resource Centers, CFCC Small Business Center.
- Sign up with the **SBTDC** for government procurement opportunities (www.SBTDC.org).
- Start a blog at www.blogger.com FREE and easy.
- Create a website.
- Join a **Partners for Economic Inclusion** Team.

What are some steps that YOU will take to improve your digital literacy?

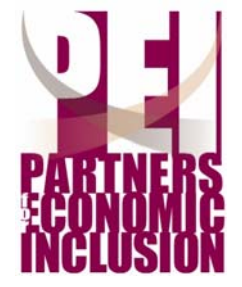

# **2006 Conference**